# **Visual Basic Quick Reference**

# **ProjectCublcle**

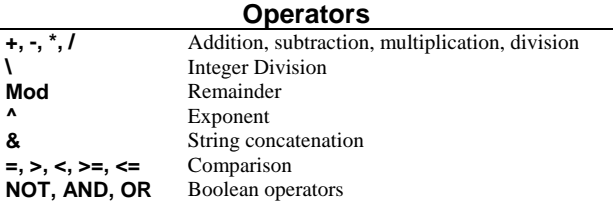

#### **Data Types**

**Variant, Integer (%), Long(&), Single (!), Double (#), Byte, Boolean, Date, Currency (@), String (\$)** 

**CBool**(*expr*), **CByte**(*expr*), **CCur**(*expr*), **CDate**(*expr*), **CDbl**(*expr*), **CDec**(*expr*), **CInt**(*expr*), **CLng**(*expr*), **CSng**(*expr*), **CStr**(*expr*), **CVar**(*expr*)

[**Public | Private**] **Const** *constname* [**As** *type*] = expression

**Dim** [**WithEvents**] *varname* [([*subscripts*])] [**As [New]** *type*]

**ReDim** [**Preserve**] *varname* (*subscripts*) [**As** *type*]

[**Public | Private**] **Enum** *name*

[**Private | Public**] **Type** *varname* elementname [([*subscripts*])] **As** *type* [elementname [([*subscripts*])] **As** *type*]

**End Type** 

. . .

**Set** *objectvar* = {**[New**] *objectexpression* | **Nothing**}

**Static** *varname*[([*subscripts*])] [**As** [**New**] *type*]

### **Math Functions**

**Abs**(*num*), **Atn**(*num*), **Cos**(*num*), **Log**(*num*), **Rnd**[(*num*)], **Randomize**, **Sin**(*num*), **Sqr**(*num*), **Tan**(*num*)

**FV**(*rate*, *nper*, *pm<sup>t</sup>*[, *pv*[, *type*]]) **NPV**(*rate*, *values()*) **PV**(*rate*, *nper*, *pm<sup>t</sup>*[, *fv*[, *type*]]) **Pmt**(*rate*, *nper*, *pv*[, *fv*[, *type*]]) **PPmt**(*rate*, *per*, *nper*, *pv*[, *fv*[, *type*]])

### **String Functions**

**Left**(*string*, *length*), **Right**(*string*, *length*), **Mid**(*string*, *start*[, *length*]) **UCase**(*string*), **LCase**(*string*), **Len**(*string*) **LTrim**(*string*), **RTrim**(*string*), **Trim**(*string*) **Asc**(*string*), **Val**(*string*), **Oct**(*number*), **Hex**(*number*)

**Split**(*expression*[, *delimiter*[, *count*[, *compare*]]]) **Join**(*list*[, *delimiter*])

**Replace**(*expression*, *find*, *replacewith*[, *start*[, *count*[, *compare*]]]) **StrComp**(*string1*, *string2*[*, compare*]) **Filter**(*InputStrings*, *Value*[, *Include*[, *Compare*]]) **StrReverse**(*string1*)

**InStr**([*start*, ]*string1*, *string2*[, *compare*]) **InstrRev**(*string1*, *string2*[, *start*[, *compare*]])

# **Program Flow**

**For** *counter* = start **To** end [**Step** step] [statements] [**Exit For**] [statements] **Next** [*counter*]

**For Each** *element* **In** *group* [statements] [**Exit For**] [statements] **Next** [*element*]

**If** *condition* **Then** [statements] [**Else** elsestatements]

Or, you can use the block form syntax: **If** *condition* **Then**[statements] [**ElseIf** *condition-n* **Then** [elseifstatements]  **[Else** [elsestatements]] **End If** 

# **Do** [**{While | Until**}

*condition*] [statements] [**Exit Do**] [statements] **Loop** 

[statements] [**Exit Do**] [statements] **Loop** [{**While | Until**} *condition*]

**Do**

**Select Case** *testexpression* [**Case** *expressionlist-n* [statements-n]] . . . [**Case Else** [elsestatements]] **End Select** 

**While** *condition* [statements] **Wend** 

**With** *object* [statements] **End With** 

**On Error GoTo** *line* **On Error Resume [0|***line***|Next]** 

#### **On Error GoTo 0**

## **File Operation**

**Open** *pathname* **For** *mode* [**Access** *access*] [lock] **As** [**#**] *filenumber* [**Len**=*reclength*]

**Input #***filenumber*, *varlist* **Print #***filenumber*, [*outputlist*]

**Line Input** #*filenumber*, *varname* **Write #***filenumber*, [*outputlist*]

**Get** [**#**]*filenumber***,** [*recnumber*]**,** *varname* **Put** [**#**]*filenumber*, [*recnumber*], *varname*

**Loc**(*filenumber*) **Seek** [**#**]*filenumber*, *position*

**Eof**(*filenumber*) **Lof**(*filenumber*)

**Reset Close** [*filenumberlist*]

**Lock** [**#**]*filenumber*[, *recordrange*] **Unlock** [**#**]*filenumber*[, *recordrange*]

## **Function and Procedure**

[**Public | Private | Friend**] [**Static**] **Function** *name*[(*arglist*)] [**As** *type*] [*statements*] [**Exit Function**] [*statements*] **End Function** 

[**Private | Public | Friend] [Static**] **Sub** *name* [(*arglist*)] [statements] [**Exit Sub**] [statements] **End Sub** 

[**Public | Private**] **Declare Sub** *name* **Lib "***libname***"** [**Alias "***aliasname***"**] [([*arglist*])]

[**Public | Private**] **Declare Function** *name* **Lib "***libname***"** [**Alias "***aliasname***"**] [([*arglist*])] [**As** *type*]

[**Call**] *name* [[ByVal] *argumentlist*]

# **Property Procedure**

[**Public | Private | Friend**] [**Static**] **Property Get** *name* [(*arglist*)] [**As** *type*] [statements] [**Exit Property**] [statements] **End Property**

#### [**Public | Private | Friend**] [**Static**] **Property Let** *name*

([*arglist*,] *value*) [statements] [**Exit Property**] [statements] **End Property** 

[**Public | Private | Friend**] [**Static**] **Property Set** *name* ([*arglist*,] *reference*) [statements] [**Exit Property**] [statements] **End Property** 

#### **System and Miscellaneous**

**AppActivate** *title*[, *wait*] Make a windows focus **SendKeys** *string*[, *wait*] Send key stroks to current app **Shell**(*pathname*[, *windowstyle*]) Run an external program **Shell**(*pathname*[, *windowstyle*]) **Timer** seconds elapsed since midnight **Command Command Command Command Beep Beep Beep Beep Beep Beep Beep Beep Beep Beep Beep Beep Beep Beep Beep Beep B Option Base {0 | 1}** Array base **Option Explicit Force explicit declaration ChDir***Change current directory* **MkDirMake a directory RmDirRemove a directory ChDrive** *drive* Change current drive **Kill**Delete a file **FileCopy** *source*, *destination* Copy a file **Name** *old* **As** *new* Rename a file **FileLen**(*pathname*) File size<br> **FileDateTime**(*pathname*) File creation date **FileDateTime**(*pathname*) **Date** Get/Set system date **Time** Get/Set system time **Environ**({*envstring* | *number*}) Environment string<br> **Error**[(*errornumber*)] Error description str Error description string **'** comment Rem comment **space** Continue line **InputBox**(*promp<sup>t</sup>*[, *title*] [, *default*] [, *xpos*] [, *ypos*] [, *helpfile*, *context*]) **MsgBox**(*promp<sup>t</sup>*[, *buttons*] [, *title*] [, *helpfile*, *context*])

**GetSetting**(*appname*, *section*, *key*[, *default*]) **SaveSetting** *appname*, *section*, *key*, *setting* **GetAllSettings**(*appname*, *section*) **DeleteSetting** *appname*, *section*[, *key*]

**CreateObject**(*class*, [*servername*]) **GetObject**([*pathname*] [, *class*]) **Load object Unload** *object*

**LoadPicture(**[*filename*], [*size*], [*colordepth*],[*x,y*]**) SavePicture** *picture*, *stringexpression*

#### **Objects**

*App* 

**Properties** Comments, CompanyName, EXEName, FileDescription, HelpFile, LegalCopyright, LegalTrademarks, LogMode, LogPath, Major, Minor, NonModalAllowed, OLERequestPendingMsgText, OLERequestPendingMsgTitle, OLERequestPendingTimeout, OLEServerBusyMsgText, OLEServerBusyMsgTitle, OLEServerBusyRaiseError, OLEServerBusyTimeout, Path, PrevInstance, ProductName, RetainedProject, Revision, StartMode, TaskVisible, ThreadID, Title, UnattendedApp, hInstance

**Methods** LogEvent, StartLogging

#### *Printer*

- **Properties** ColorMode, Copies, Count, CurrentX, CurrentY, DeviceName, DrawMode, DrawStyle, DrawWidth, DriverName, Duplex, FillColor, FillStyle, Font, FontBold, FontItalic, FontStrikethru, FontUnderline, FontCount, FontName, FontSize, FontTransparent, Fonts, Height, Width, Orientation, Page, PaperBin, PaperSize, Port, PrintQuality, RightToLeft, ScaleHeight, ScaleWidth, ScaleLeft, ScaleTop, ScaleMode, TrackDefault, TwipsPerPixelX, TwipsPerPixelY, Zoom, hDC **Methods** Circle, EndDoc, KillDoc, Line, NewPage, PSet,
- PaintPicture, Scale, ScaleX, ScaleY, TextHeight, **TextWidth**

#### *Timer*

**Properties** Enabled, Index, Interval, Left, Top, Name, Parent, Tag

# **Standard Controls**

## *CheckBox*

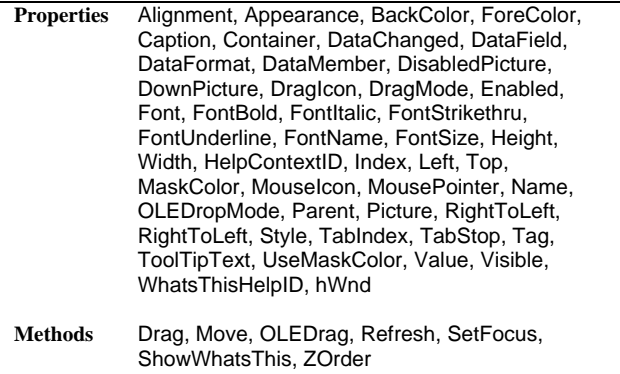

**Events** Click, DragDrop, DragOver, GotFocus, KeyDown,

KeyUp, KeyPress, LostFocus, MouseDown, MouseUp, MouseMove, OLECompleteDrag, OLEDragDrop, OLEDragOver, OLEGiveFeedback, OLESetData, OLEStartDrag, Validate

*ComboBox* 

**Properties** Appearance, BackColor, ForeColor, Container, DataChanged, DataField, DataFormat, DataMember, DragIcon, DragMode, Enabled, Font, FontBold, FontItalic, FontStrikethru, FontUnderline, FontName, FontSize, Height, Width, HelpContextID, Index, IntegralHeight, ItemData, Left, Top, List, ListCount, ListIndex, Locked, MouseIcon, MousePointer, Name, NewIndex, OLEDragMode, OLEDropMode, Parent, RightToLeft, RightToLeft, SelLength, SelStart, SelText, SelLength, SelStart, SelText, Sorted, Style, TabIndex, TabStop, Tag, Text, ToolTipText, TopIndex, Visible, WhatsThisHelpID, hWnd

**Methods** AddItem, Clear, Drag, Move, OLEDrag, Refresh, RemoveItem, SetFocus, ShowWhatsThis, ZOrder

**Events** Change, Click, DblClick, DragDrop, DragOver, DropDown, GotFocus, KeyDown, KeyUp, KeyPress, LostFocus, OLECompleteDrag, OLEDragDrop, OLEDragOver, OLEGiveFeedback, OLESetData, OLEStartDrag, Scroll, Validate

#### *CommandButton*

**Properties** Appearance, BackColor, ForeColor, Cancel, Caption, Container, Default, DisabledPicture, DownPicture, DragIcon, DragMode, Enabled, Font, FontBold, FontItalic, FontStrikethru, FontUnderline, FontName, FontSize, Height, Width, HelpContextID, Index, Left, Top. MaskColor, MouseIcon, MousePointer, Name, OLEDropMode, Parent, Picture, RightToLeft, Style, TabIndex, TabStop, Tag, ToolTipText, UseMaskColor, Value, Visible, WhatsThisHelpID, hWnd

**Methods** Drag, Move, OLEDrag, Refresh, ShowWhatsThis, UpdateControls, UpdateRecord, ZOrder **Events** Click, DragDrop, DragOver, GotFocus, KeyDown, KeyUp, KeyPress, LostFocus, MouseDown, MouseUp, MouseMove, OLECompleteDrag, OLEDragDrop, OLEDragOver, OLEGiveFeedback, OLESetData, OLEStartDra

*Data* 

**Properties** Align, Appearance, BOFAction, EOFAction, BackColor, ForeColor, Caption, Connect, Database, DatabaseName, DefaultCursorType,

DefaultType, DragIcon, DragMode, EditMode, Enabled, Exclusive, Font, FontBold, FontItalic, FontStrikethru, FontUnderline, FontName, FontSize, Height, Width, Index, Left, Top, MouseIcon, MousePointer, Name, OLEDropMode, Options, Parent, ReadOnly, RecordSource, Recordset, RecordsetType, RightToLeft, RightToLeft, Tag, ToolTipText, Visible, WhatsThisHelpID

**Methods** Drag, Move, OLEDrag, Refresh, ShowWhatsThis, UpdateControls, UpdateRecord, ZOrder

**Events** DragDrop, DragOver, Error, MouseDown, MouseUp, MouseMove, OLECompleteDrag, OLEDragDrop, OLEDragOver, OLEGiveFeedback, OLESetData, OLEStartDrag, Reposition, Resize, Validate

## *DirListBox*

**Properties** Appearance, BackColor, ForeColor, Container, DragIcon, DragMode, Enabled, Font, FontBold, FontItalic, FontStrikethru, FontUnderline, FontName, FontSize, Height, Width, HelpContextID, Index, Left, Top, List, ListCount, ListIndex, MouseIcon, MousePointer, Name, OLEDragMode, OLEDropMode, Parent, Path, TabIndex, TabStop, Tag, ToolTipText, TopIndex, Visible, WhatsThisHelpID, hWnd

**Methods** Drag, Move, OLEDrag, Refresh, SetFocus, ShowWhatsThis, ZOrder

**Events** Change, Click, DragDrop, DragOver, GotFocus, KeyDown, KeyUp, KeyPress, LostFocus, MouseDown, MouseUp, MouseMove, OLECompleteDrag, OLEDragDrop, OLEDragOver, OLEGiveFeedback, OLESetData, OLEStartDrag, Scroll, Validate

*DriveListBox* 

- **Properties** Appearance, BackColor, ForeColor, Container, DragIcon, DragMode, Drive, Enabled, Font, FontBold, FontItalic, FontStrikethru, FontUnderline, FontName, FontSize, Height, Width, HelpContextID, Index, Left, Top, List, ListCount, ListIndex, MouseIcon, MousePointer, Name, OLEDropMode, Parent, TabIndex, TabStop, Tag, ToolTipText, TopIndex, Visible, WhatsThisHelpID, hWnd
- **Methods** Drag, Move, OLEDrag, Refresh, SetFocus, ShowWhatsThis, ZOrder

**Events** Change, DragDrop, DragOver, GotFocus, KeyDown, KeyUp, KeyPress, LostFocus, OLECompleteDrag, OLEDragDrop, OLEDragOver, OLEGiveFeedback, OLESetData, OLEStartDrag, Scroll, Validate

#### *FileListBox*

- **Properties** Appearance, Archive, Hidden, Normal, System, BackColor, ForeColor, Container, DragIcon, DragMode, Enabled, FileName, Font, FontBold, FontItalic, FontStrikethru, FontUnderline, FontName, FontSize, Height, Width, HelpContextID, Index, Left, Top, List, ListCount, ListIndex, Locked, MouseIcon, MousePointer, MultiSelect, Name, OLEDragMode, OLEDropMode, Parent, Path, Pattern, ReadOnly, Selected, TabIndex, TabStop, Tag, ToolTipText, TopIndex, Visible, WhatsThisHelpID, hWnd
- **Methods** Drag, Move, OLEDrag, Refresh, SetFocus, ShowWhatsThis, ZOrder
- **Events** Click, DblClick, DragDrop, DragOver, GotFocus, KeyDown, KeyUp, KeyPress, LostFocus, MouseDown, MouseUp, MouseMove, OLECompleteDrag, OLEDragDrop, OLEDragOver, OLEGiveFeedback, OLESetData, OLEStartDrag, PathChange, PatternChange, Scroll, Validate

#### *Frame*

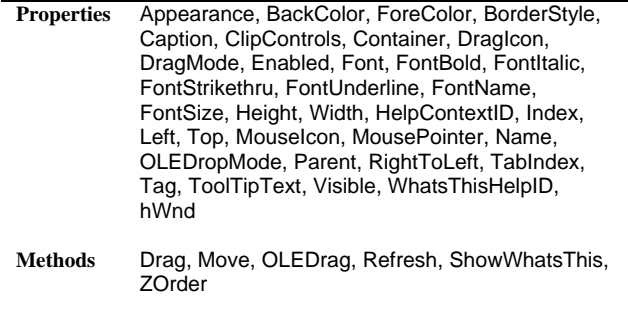

**Events** Click, DblClick, DragDrop, DragOver, MouseDown, MouseUp, MouseMove, OLECompleteDrag, OLEDragDrop, OLEDragOver, OLEGiveFeedback, OLESetData, OLEStartDrag

#### *HScrollBar/VScrollBar*

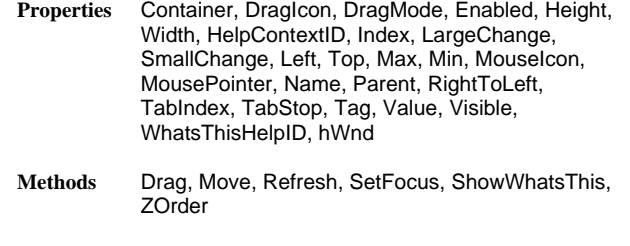

**Events** Change, DragDrop, DragOver, GotFocus,

KeyDown, KeyUp, KeyPress, LostFocus, Scroll, Validate

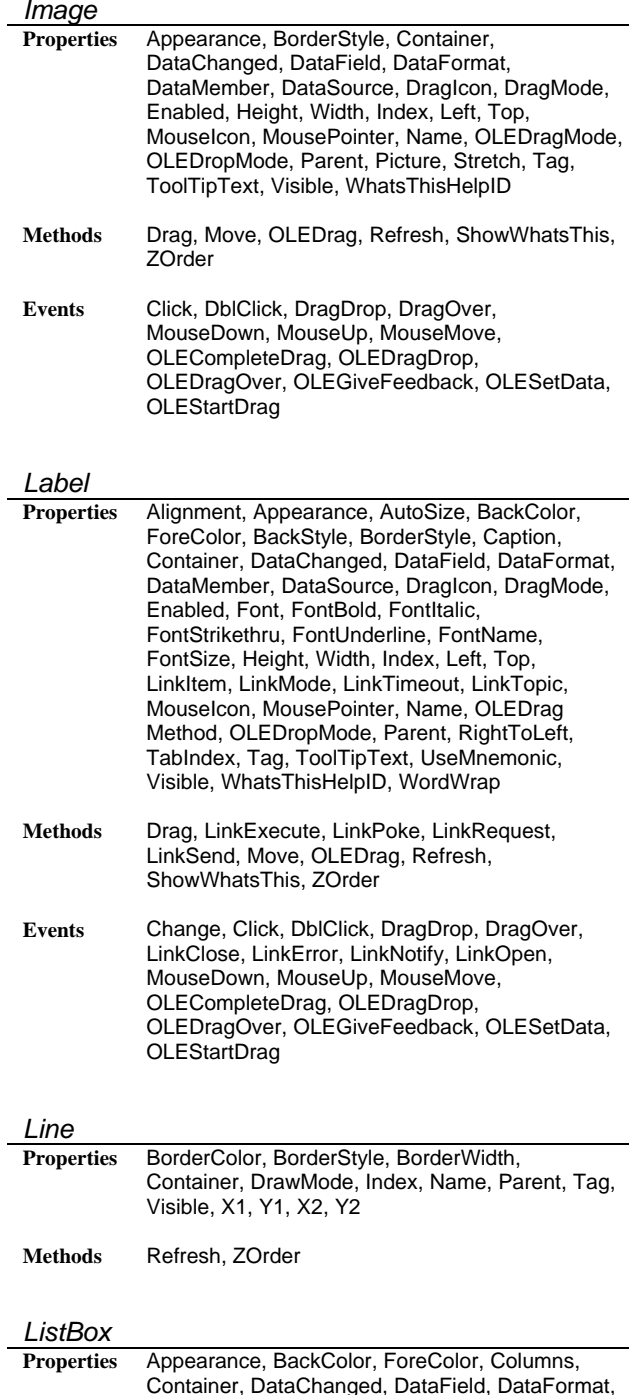

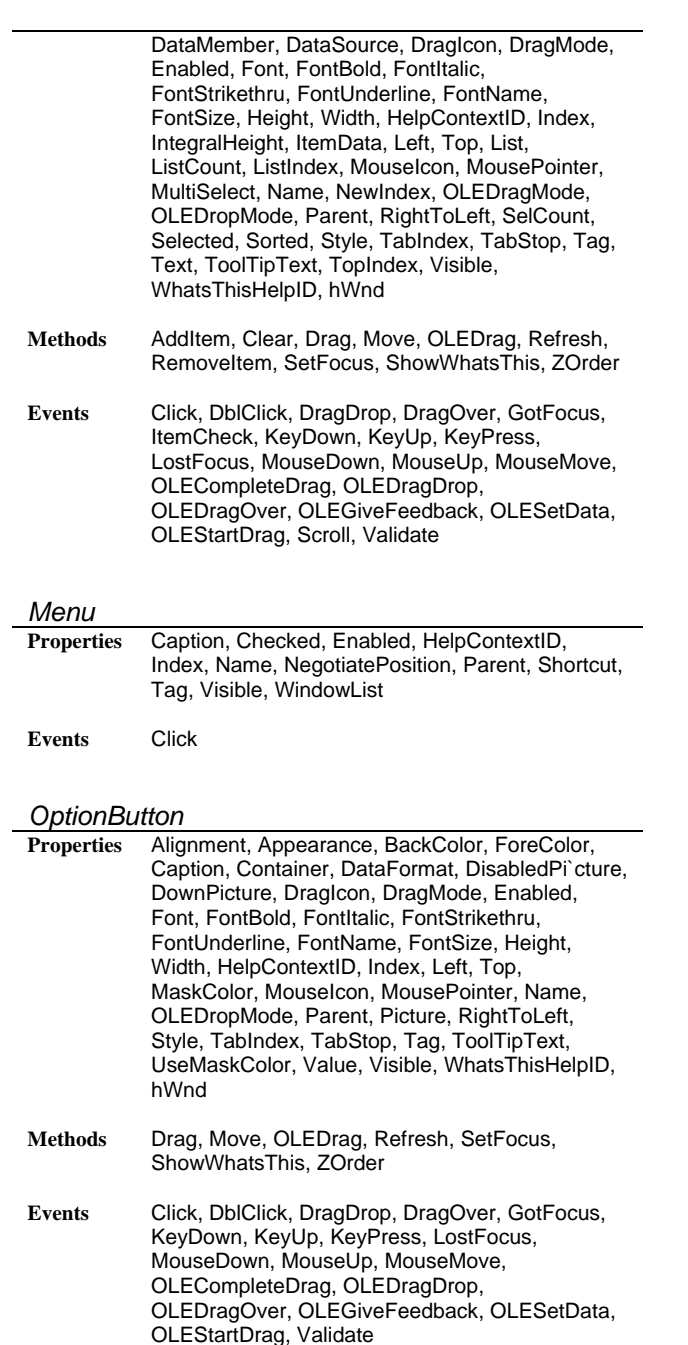

# *PictureBox*

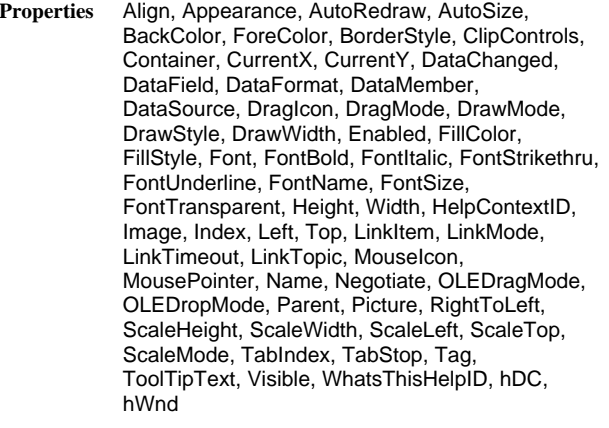

**Methods** Circle, Cls, Drag, Line, LinkExecute, LinkPoke, LinkRequest, LinkSend, Move, OLEDrag, PSet, PaintPicture, Point, Refresh, Scale, ScaleX, ScaleY, SetFocus, ShowWhatsThis, TextHeight, TextWidth, ZOrder

**Events** Change, Click, DblClick, DragDrop, DragOver, GotFocus, KeyDown, KeyUp, KeyPress, LinkClose, LinkError, LinkNotify, LinkOpen, LostFocus, MouseDown, MouseUp, MouseMove, OLECompleteDrag, OLEDragDrop, OLEDragOver, OLEGiveFeedback, OLESetData, OLEStartDrag, Paint, Resize, Validate

# *Shape*

**Properties** BackColor, ForeColor, BackStyle, BorderColor, BorderStyle, BorderWidth, Container, DrawMode, FillColor, FillStyle, Height, Width, Index, Left, Top, Name, Parent, Shape, Tag, Visible

**Methods** Move, Refresh, Zorder

# *TextBox*

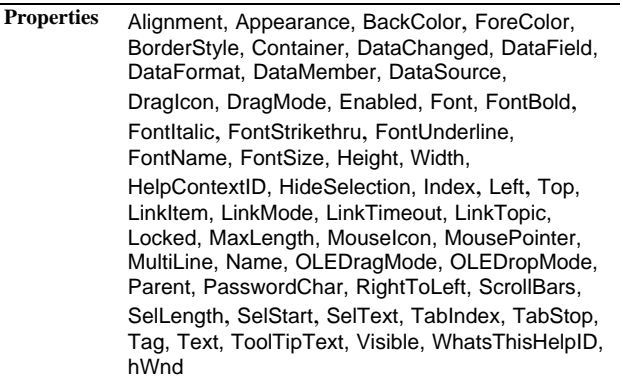

**Methods** Drag, LinkExecute, LinkPoke, LinkRequest, LinkSend, Move, OLEDrag, Refresh, SetFocus, ShowWhatsThis, ZOrder

**Events** Change, Click, DblClick, DragDrop, DragOver, GotFocus, KeyDown, KeyUp, KeyPress, LinkClose, LinkError, LinkNotify, LinkOpen, LostFocus, MouseDown, MouseUp, MouseMove, OLECompleteDrag, OLEDragDrop, OLEDragOver, OLEGiveFeedback, OLESetData, OLEStartDrag, Validate

# *OLE Container*

**Properties** Action, AppIsRunning, Appearance, AutoActivate, AutoVerbMenu, BackColor, ForeColor, BackStyle, BorderStyle, Class, Container, Data, DataChanged, DataField, DataText, DisplayType, DragIcon, DragMode, Enabled, FileNumber, Format, Height, Width, HelpContextID, HostName, Index, Left, Top, MiscFlags, MouseIcon, MousePointer, Name, OLEDropAllowed, OLEType, OLETypeAllowed, Object, ObjectAcceptFormats, ObjectAcceptFormatsCount, ObjectGetFormats, ObjectGetFormatsCount, ObjectVerbFlags, ObjectVerbs, ObjectVerbsCount, Parent, PasteOK, Picture, SizeMode, SourceDoc, SourceItem, TabIndex, TabStop, Tag, UpdateOptions, Verb, Visible, WhatsThisHelpID, hWnd, lpOleObject **Methods** Close, Copy, CreateEmbed, CreateLink, Delete, DoVerb, Drag, FetchVerbs, InsertObjDlg, Move, Paste, PasteSpecialDlg, ReadFromFile, Refresh, SaveToFile, SaveToOle1File, SetFocus, ShowWhatsThis, Update, ZOrder **Events** Click, DblClick, DragDrop, DragOver, GotFocus,

KeyDown, KeyUp, KeyPress, LostFocus, MouseDown, MouseUp, MouseMove, ObjectMove, Resize, Updated

# *Common Dialog*

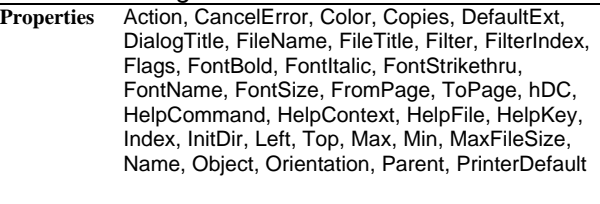

**Methods** AboutBox, ShowColor, ShowFont, ShowHelp, ShowOpen, ShowPrinter, ShowSave